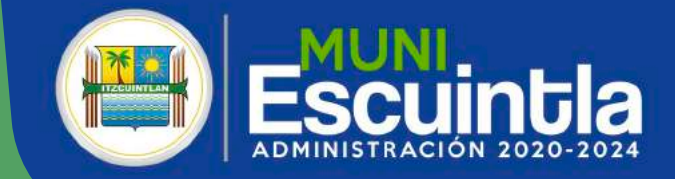

## **BOLETO DE ORNATO PARA EMPRESAS**

**Estimado Vecino con el fin de apoyarle en la compra de los Boletos de Ornato para sus empleados hemos desarrollado una solicitud en línea dentro de nuestro portal web.**

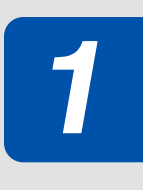

**Para realizar la gestión debe ingresar a nuestro portal web en:**

https://boleto.muniescuintla.gob.gt

**Debe descargar el formato CSV para llenar el listado de todos los empleados de su empresa a los cuales comprará sus boletos de ornato. Debe llenar las casillas con los nombres y apellidos completos así como el valor a cancelar por cada uno.**

**FORMATO SOLICITUD DE BOLETOS** 

Descarque el formato que debe adjuntar en la solicitud de boletos para sus empleados.

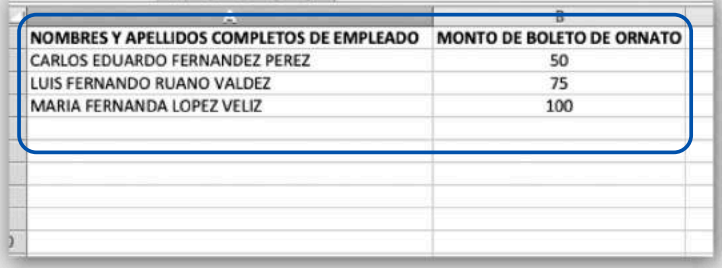

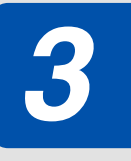

**Una vez haya llenado el formato con todos los datos de los empleados debe guardarlo en el mismo formato de archivo .csv**

Formato: Valores separados por comas (.csv)

**El siguiente paso es realizar el pago del total de todos los boletos de ornato de sus empleados.**

**El pago lo debe realizar en Banrural – "Cuenta Única del Tesoro Municipalidad de Escuintla" – No. 308315994-1 – Monetaria Quetzales**

ADMINISTRACIÓN 2020-2024

Una vez realizado el pago total y verificado el listado<br>de empleados en el formato CSV. Ingresa a nuestro portal web nuevamente en boleto.muniescuintla.gob.gt

**Llena todas las casillas de la solicitud y adjunta el formato CSV con el listado de todos los empleados así como también debe adjuntar la constancia de pago.**

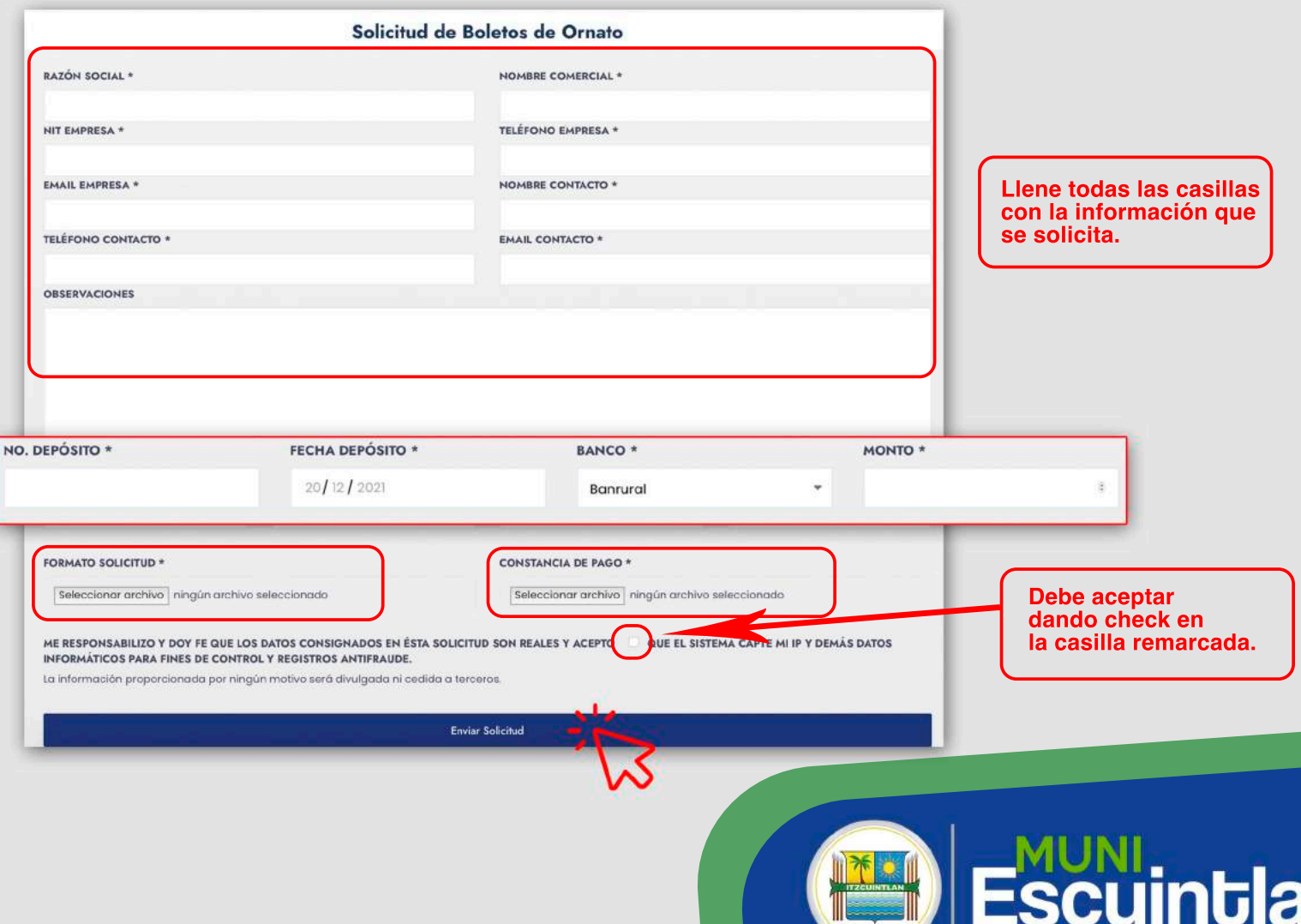

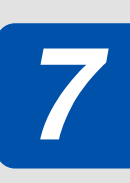

**Una vez recibamos su listado de empleados y constancia de pago total, le estaremos contactando para indicarle que pase por los boletos originales en Tesorería Municipal.**

**Al momento de recibir sus boletos de ornato originales deberá presentar y entregar la constancia de pago en original en Tesorería Municipal.**

> El Boleto de Ornato no se puede anular ni reponer.<br>Por lo tanto debe llenar el formato CSV correctamente **con los nombres, apellidos y montos a cancelar por cada Boleto.**

## ¿Cuánto debo pagar?

De acuerdo con lo indicado en el Decreto 121-96, el pago de la tasa del arbitrio municipal debe efectuarse según los ingresos mensuales del contribuyente, que incorpora salario base, más bonificaciones de cualquier índole, comisiones y cualquier otro ingreso comprobable.

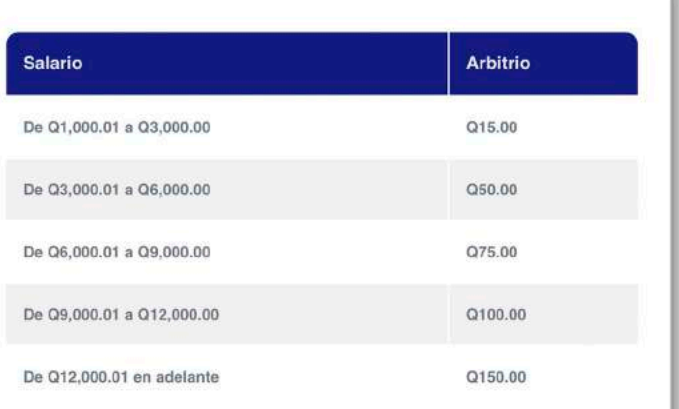

## **Cualquier duda, puede escribirnos a nuestro correo:**

**boleto.ornato@muniescuintla.gob.gt**

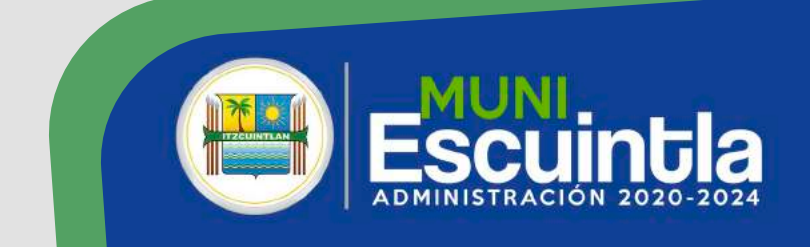